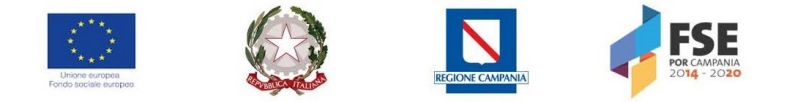

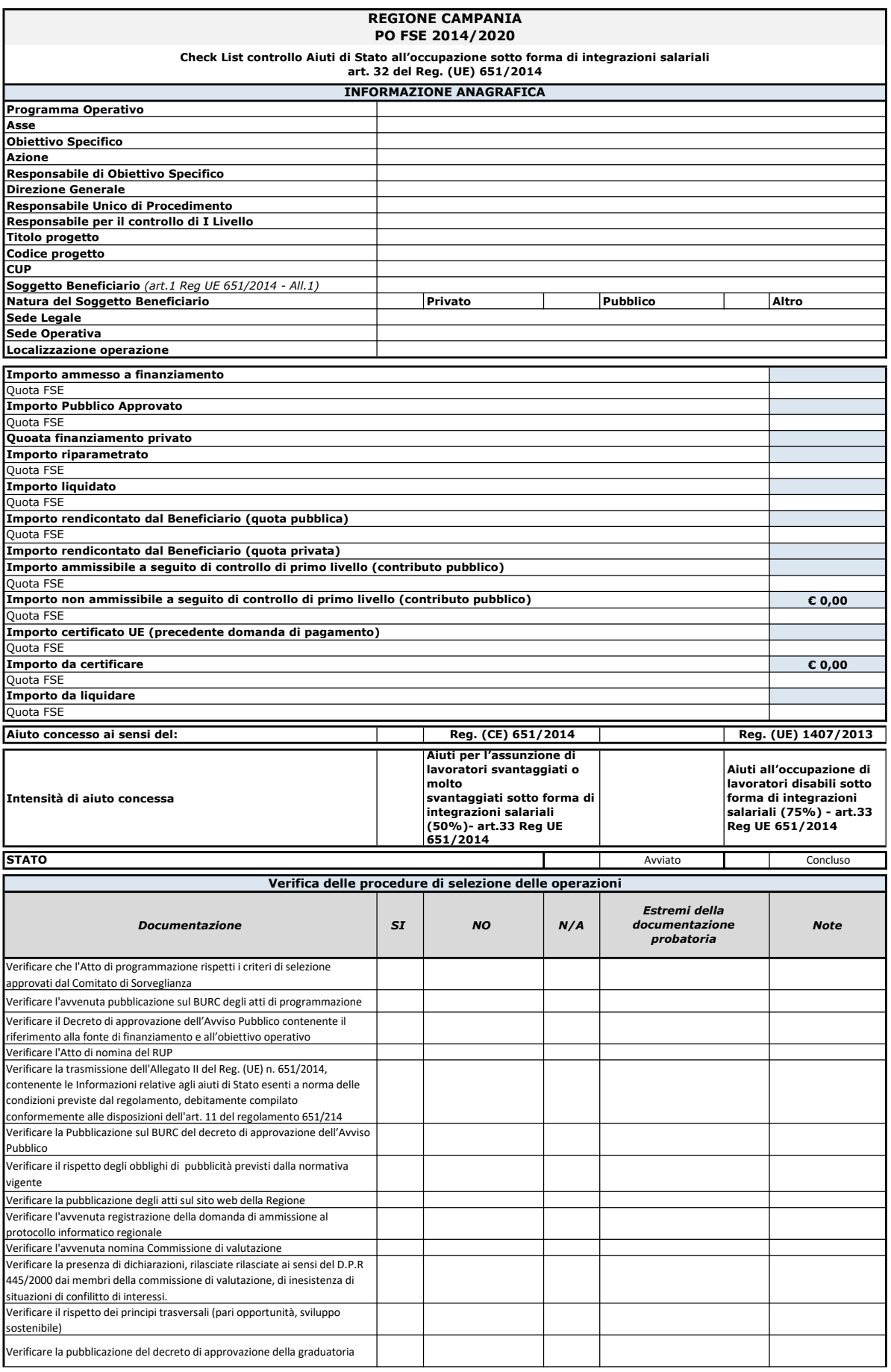

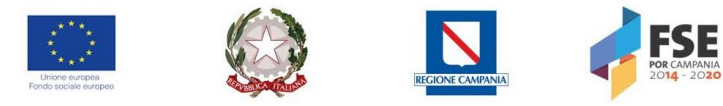

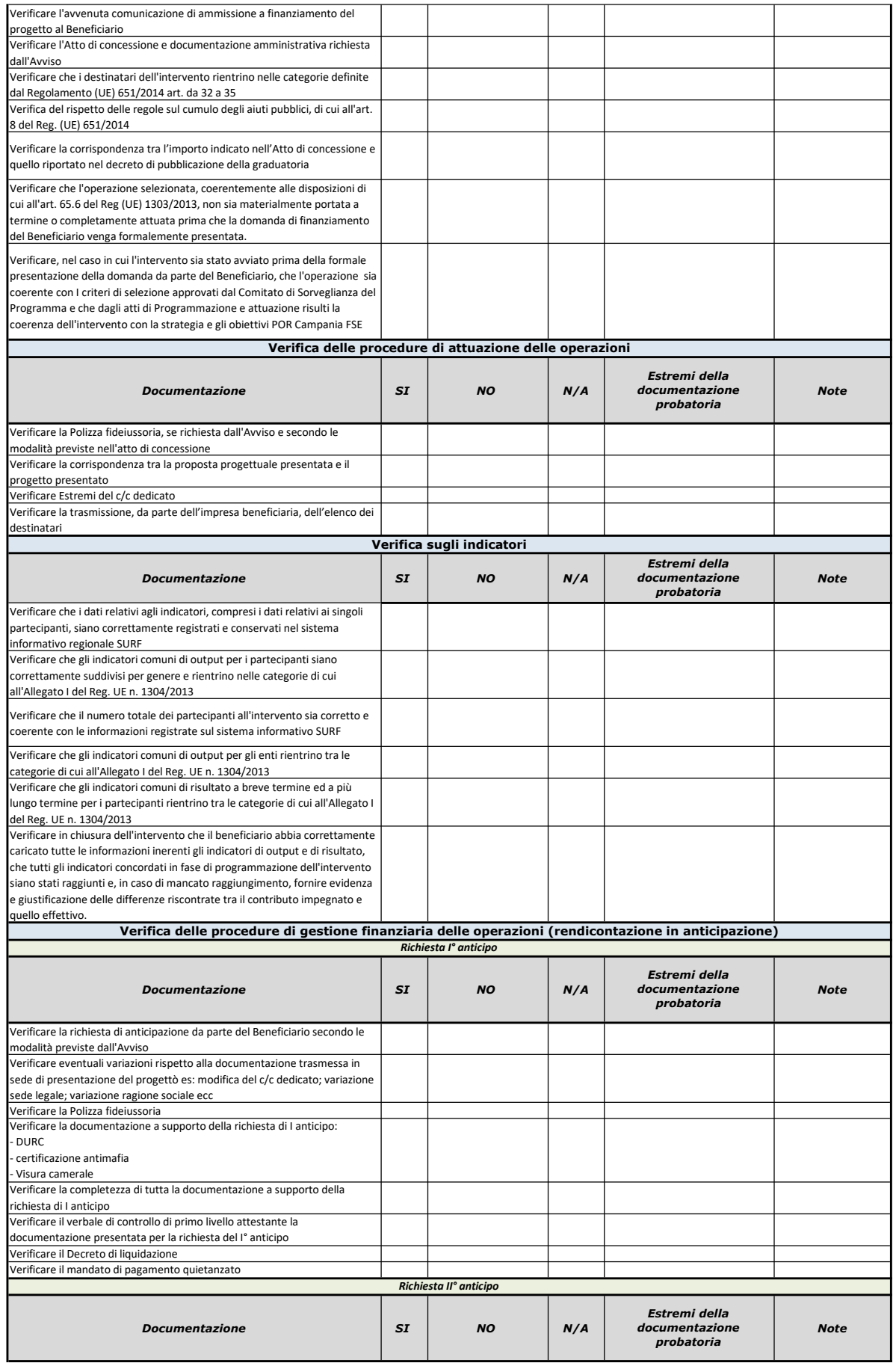

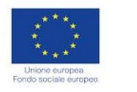

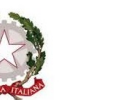

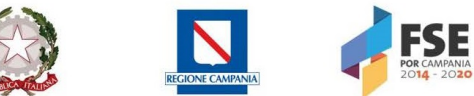

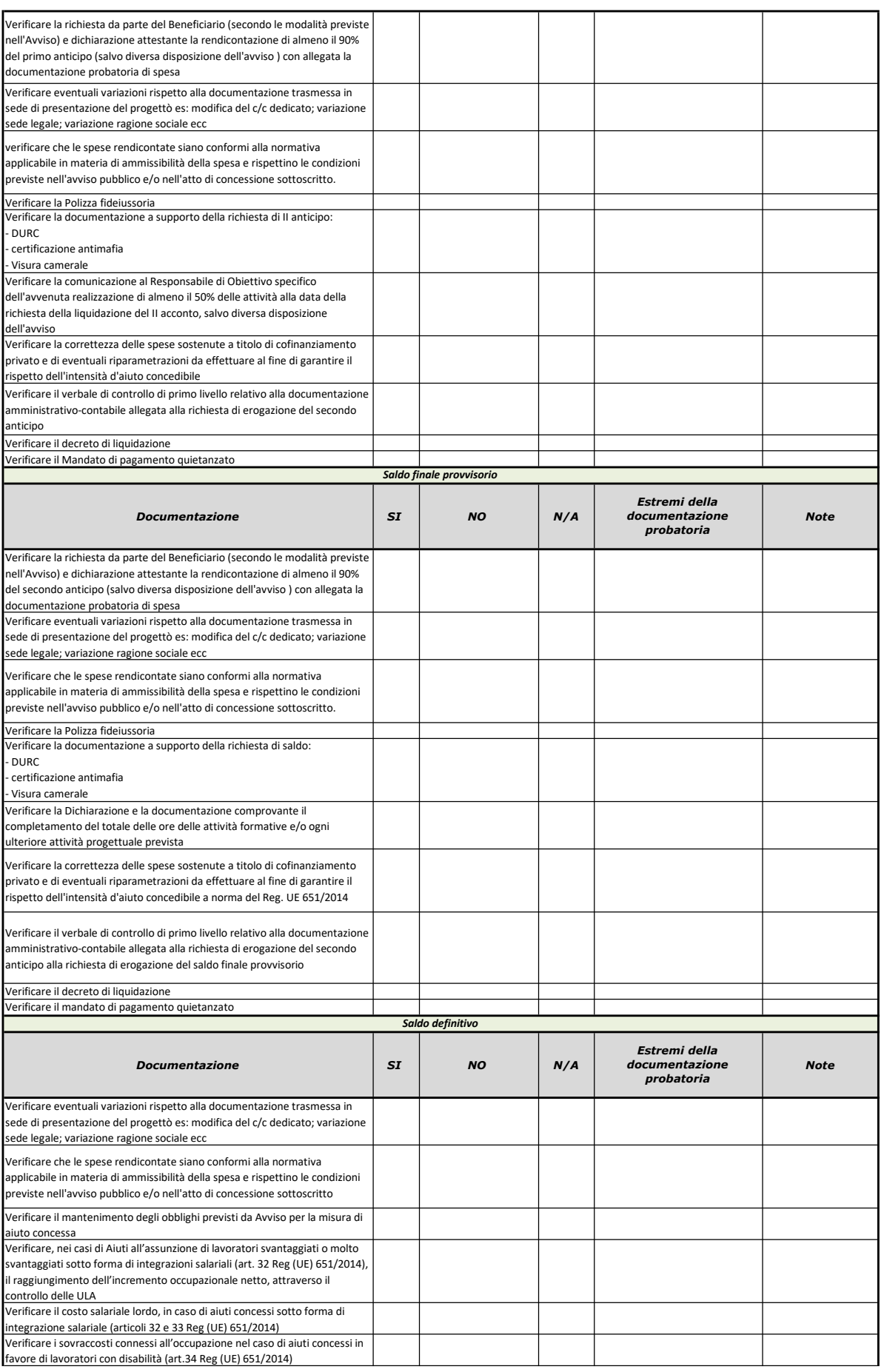

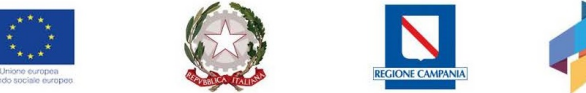

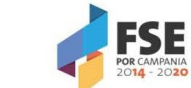

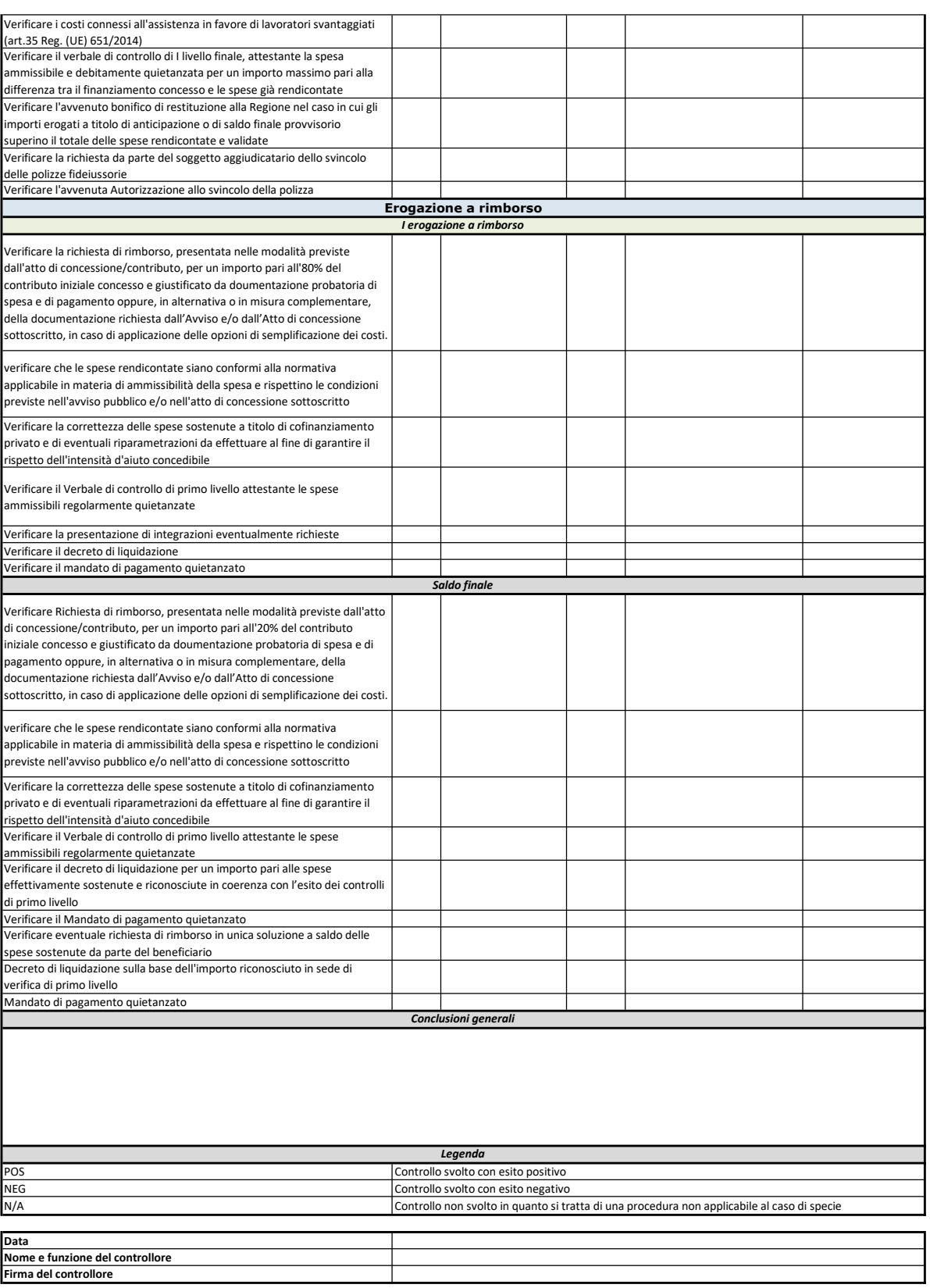

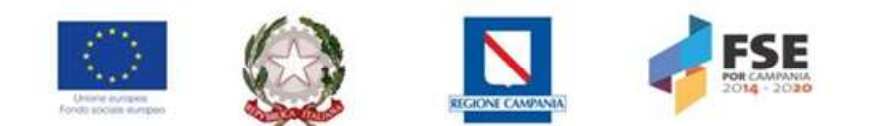

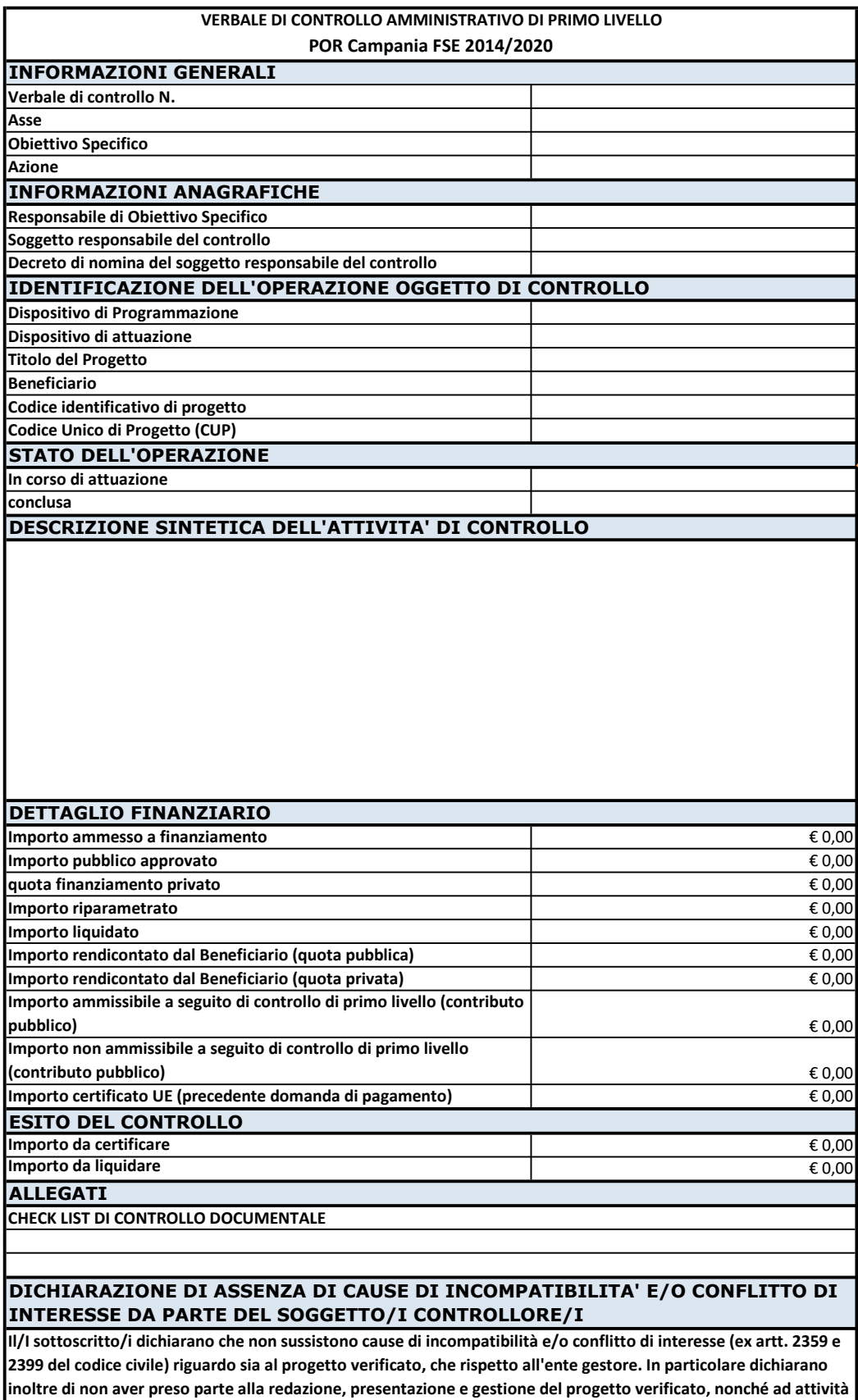

di controllo di secondo livello e/o di valutazione e certificazione

Data Firma del soggetto controllore/i